# *Из истории строительства моста через Волгу в Рыбинске*

Подготовил: ученик 7 класса школы № 16 Мочалов Олег

# Рыбинский мост через Волгу

- Уникальной архитектурной постройкой нашего города является необычайно красивый мост, который перекинулся с одного берега Волги на другой.
- Его архитектором является Евгений Уланов, родной брат всемирно известной балерины Галины Улановой.

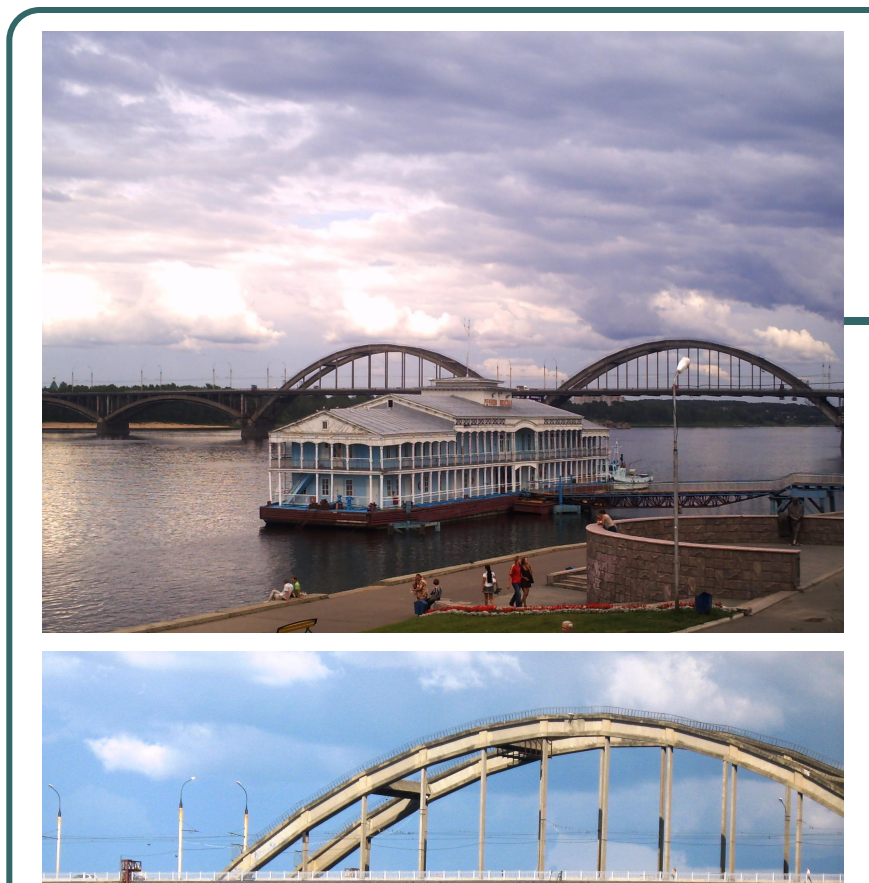

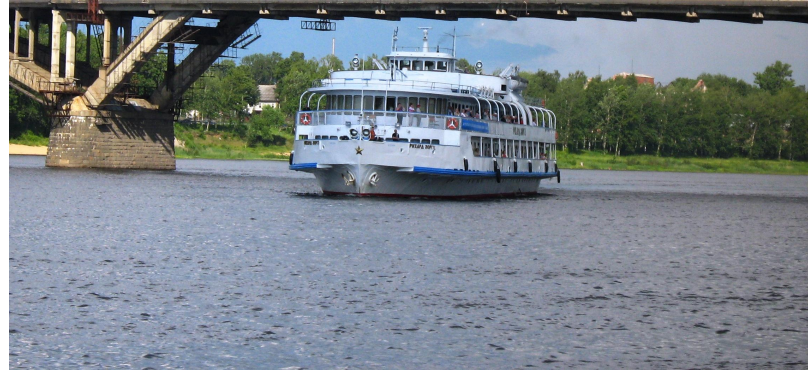

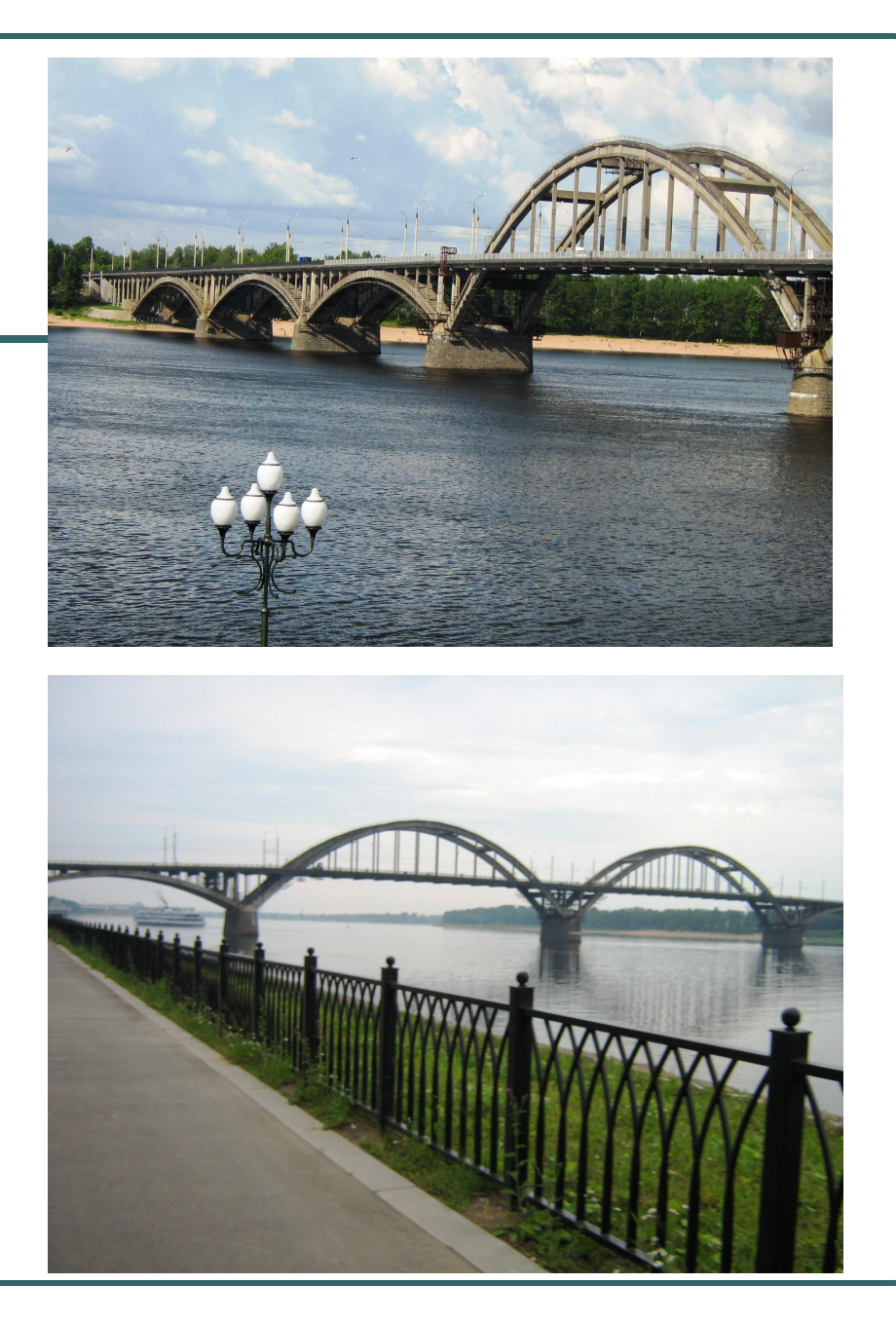

# Город Рыбинск

- В 1777 году Рыбинск получил статус города. Начинается бурное городское строительство.
- Но город располагался только на правом берегу Волги. На левом берегу вдоль берега находились различные села: Петровское, Старый и Новый Ерш, Александровское, Лосево и др.

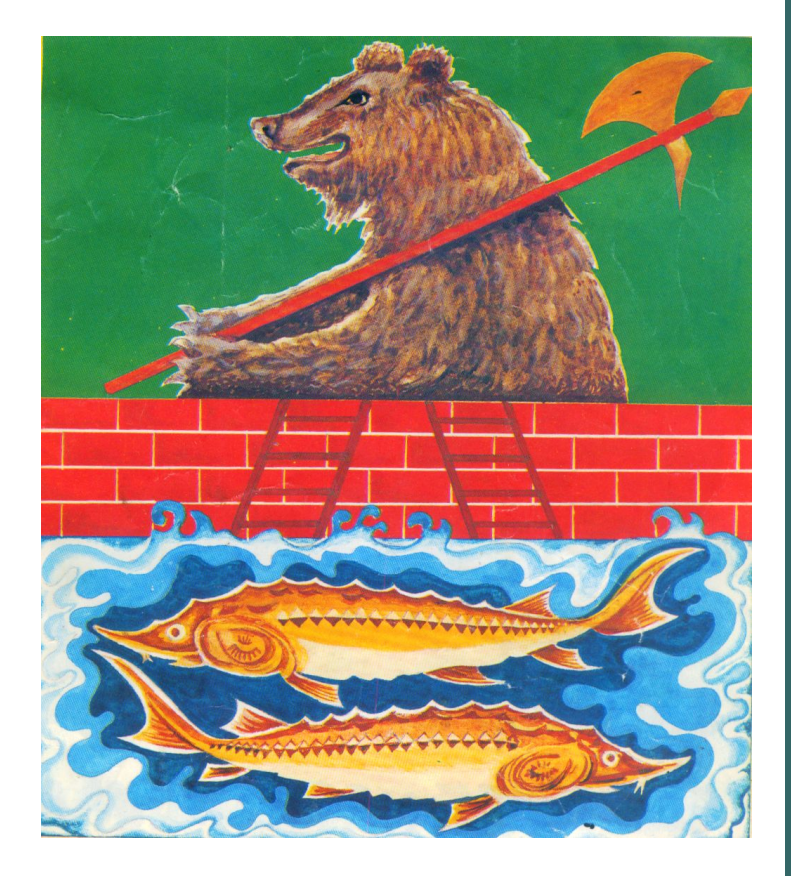

### Заволжье

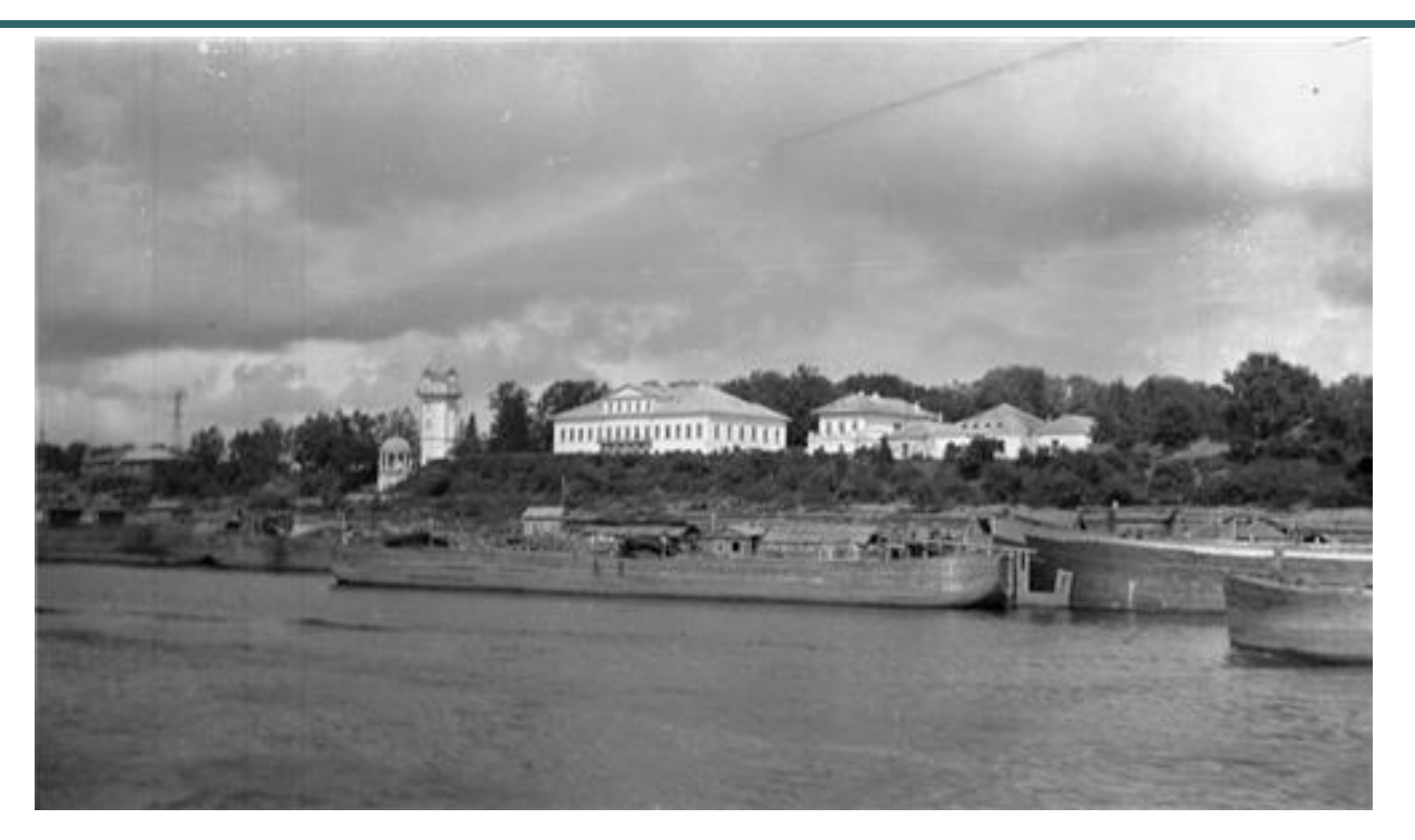

### Усадьба Михалковых в

Петровском

### Заволжье

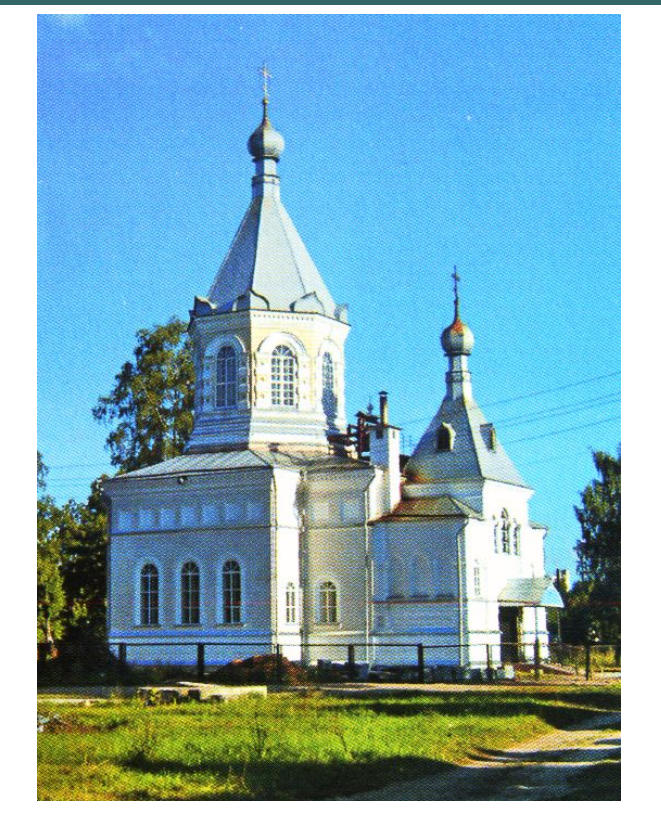

**Церковь Иверской богоматери**

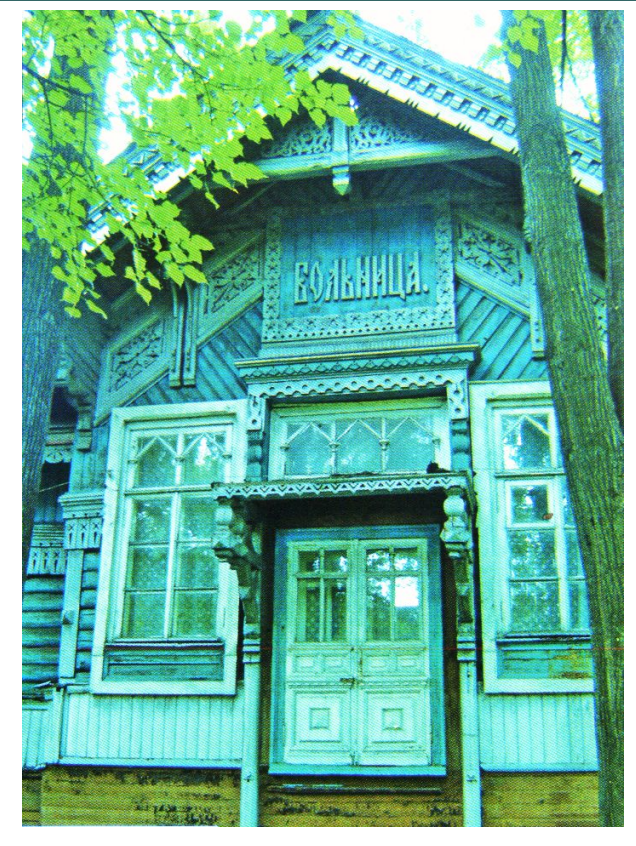

#### **Больница для судорабочих**

### Заволжье

В начале 20 века у жителей городов вошло в моду выезжать в летние месяцы за город, на дачи

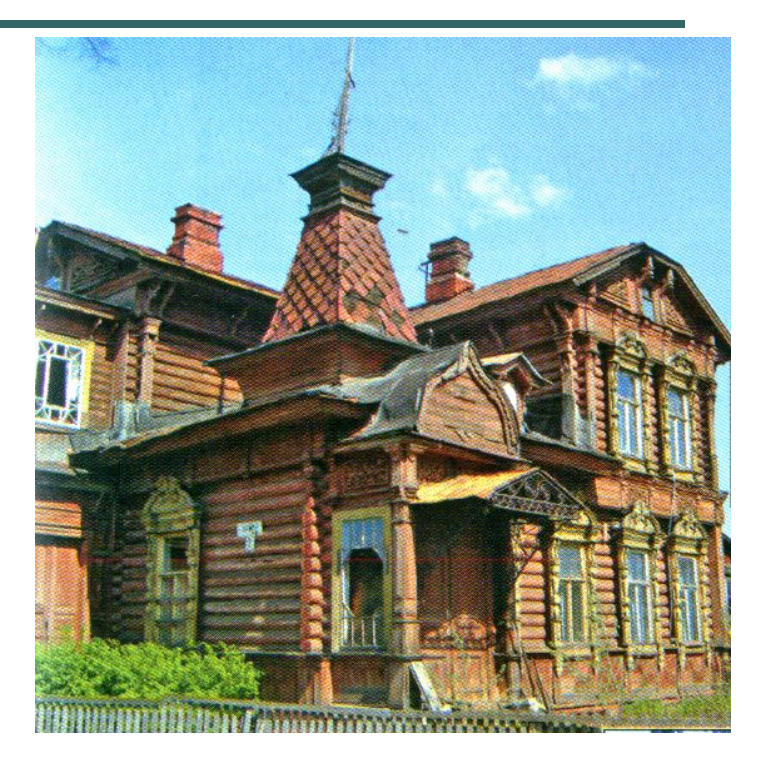

**Купеческие дачи**

## Переправа через Волгу

● Купец Расторгуев взял в аренду перевоз и наладил надёжное паромное сообщение между городом и Заволжьем.

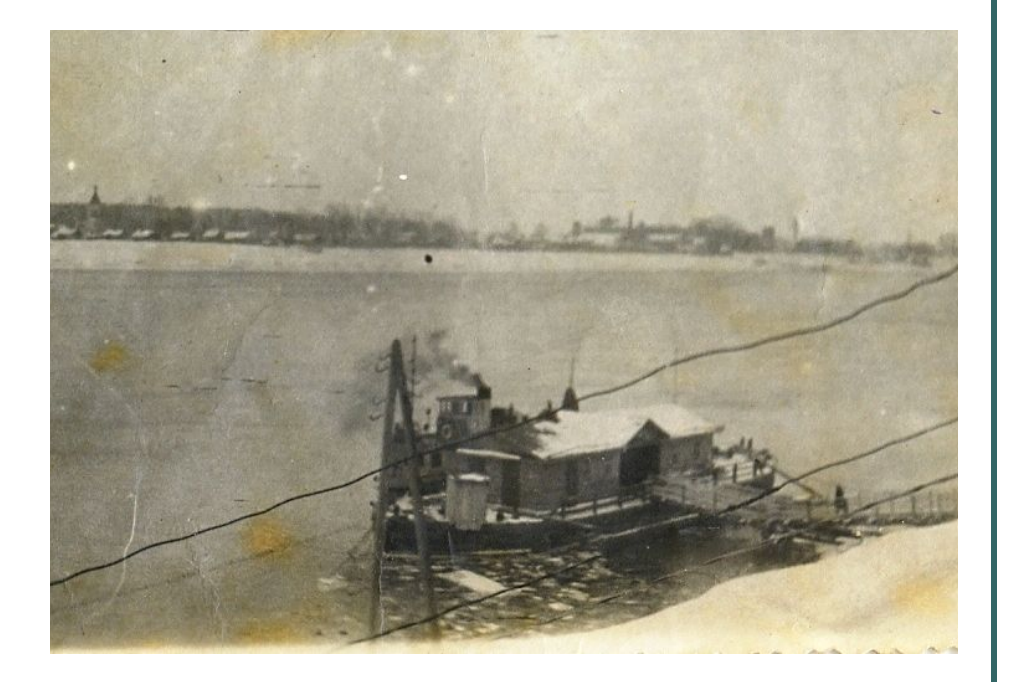

**Пристань перевоза. Вид на левый берег. Фото 50-х гг.**

### Переправа через Волгу

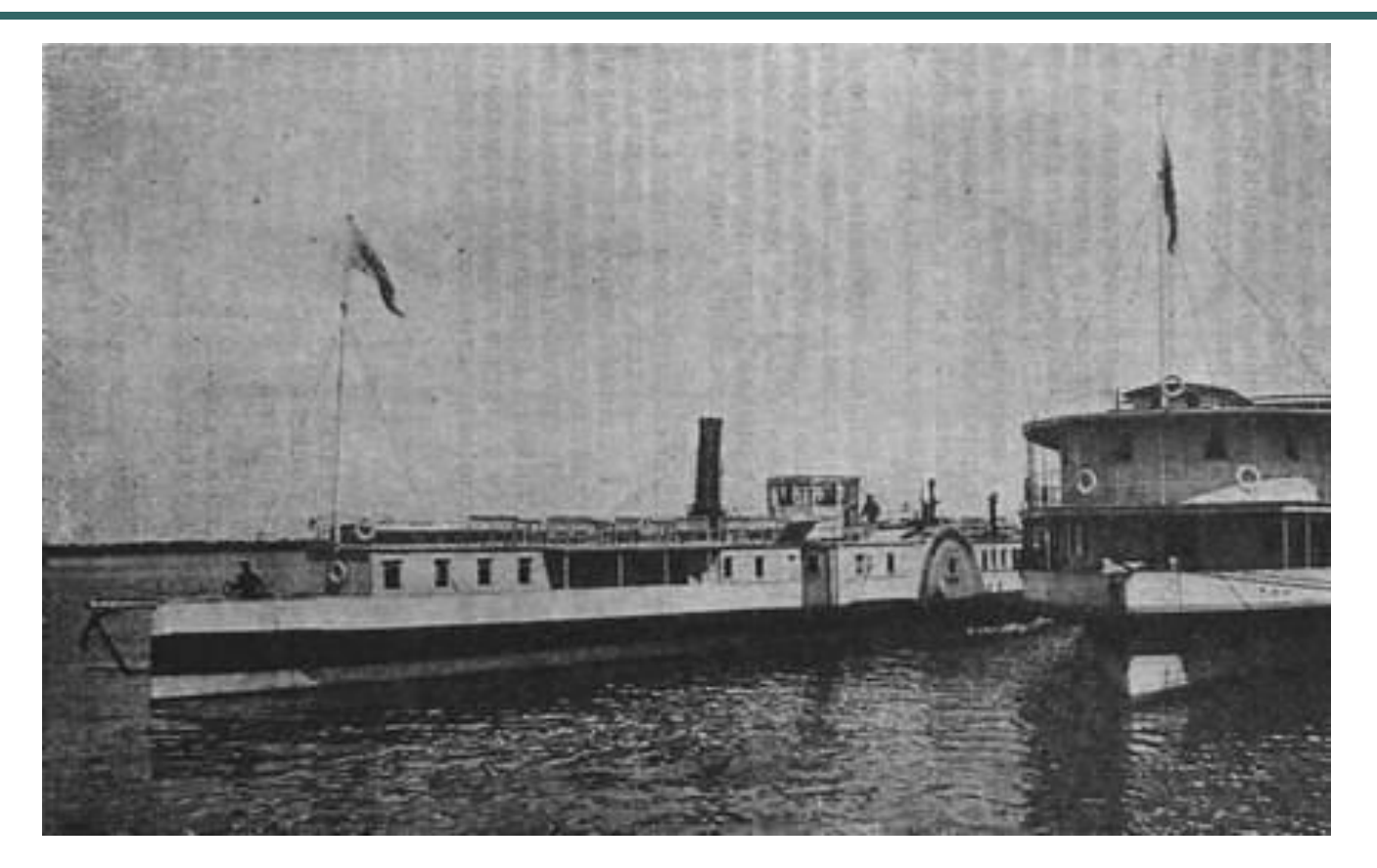

**Речные пароходы н. 20 века**

В 1929 году Заволжье вошло в состав Рыбинска

- Для доставки людей работал перевоз. От берега к берегу курсировали небольшие пароходики «Информатор» и «Встречный».
- В 1938 году было решено строить мост в Рыбинске, который должен был связать центр города и Заволжье.

#### Начало строительства моста

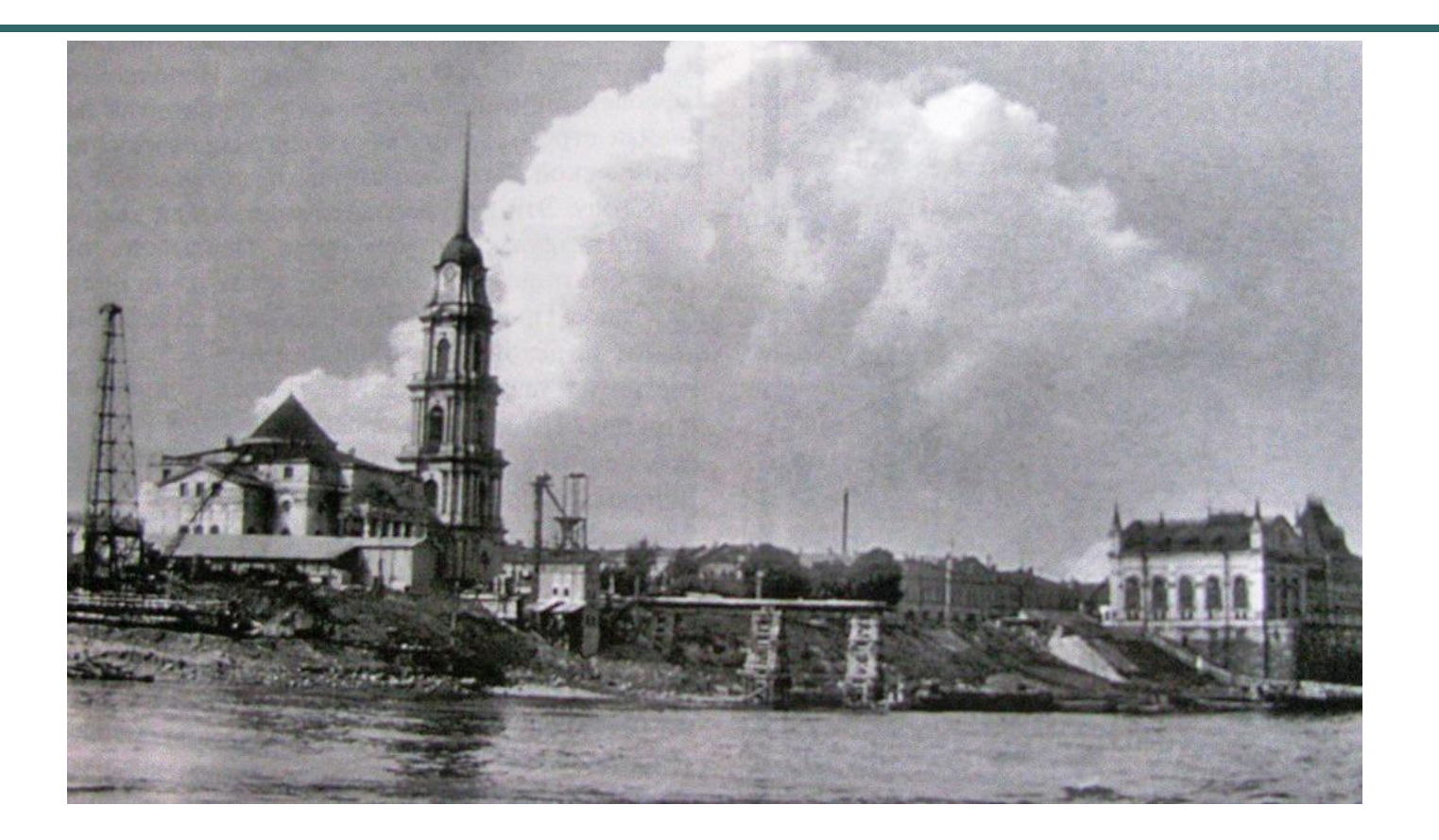

Под снос попадал Спасо-Преображенский собор

#### Великая Отечественная война

- Великая Отечественная война остановила строительство моста.
- Переправа осложнялась немецкими бомбежками, случались катастрофы.
- Самая крупная катастрофа с участием парохода «Контролер» произошла в марте 1943 года. Переполненный пассажирами пароходик не выдержал, перевернулся и пошел ко дну. Погибло 70 человек.

### Гибель пароходика «Контролер»

Тучи носились низко над Волгою, Ветер отчаянно дул. Каждому помнится место аварии, Где «Контролер» затонул.

> Не успел он отъехать на несколько метров, Как волны плеснули в окно. Мгновение одно – и как камень тяжелый, Пошел пароход уж на дно.

Стоны и плач разразились над Волгою, Женщин всех страх обдирал. Каждый хватался один за другого, Каждый спасенья искал….

### Гибель пароходика «Контролер»

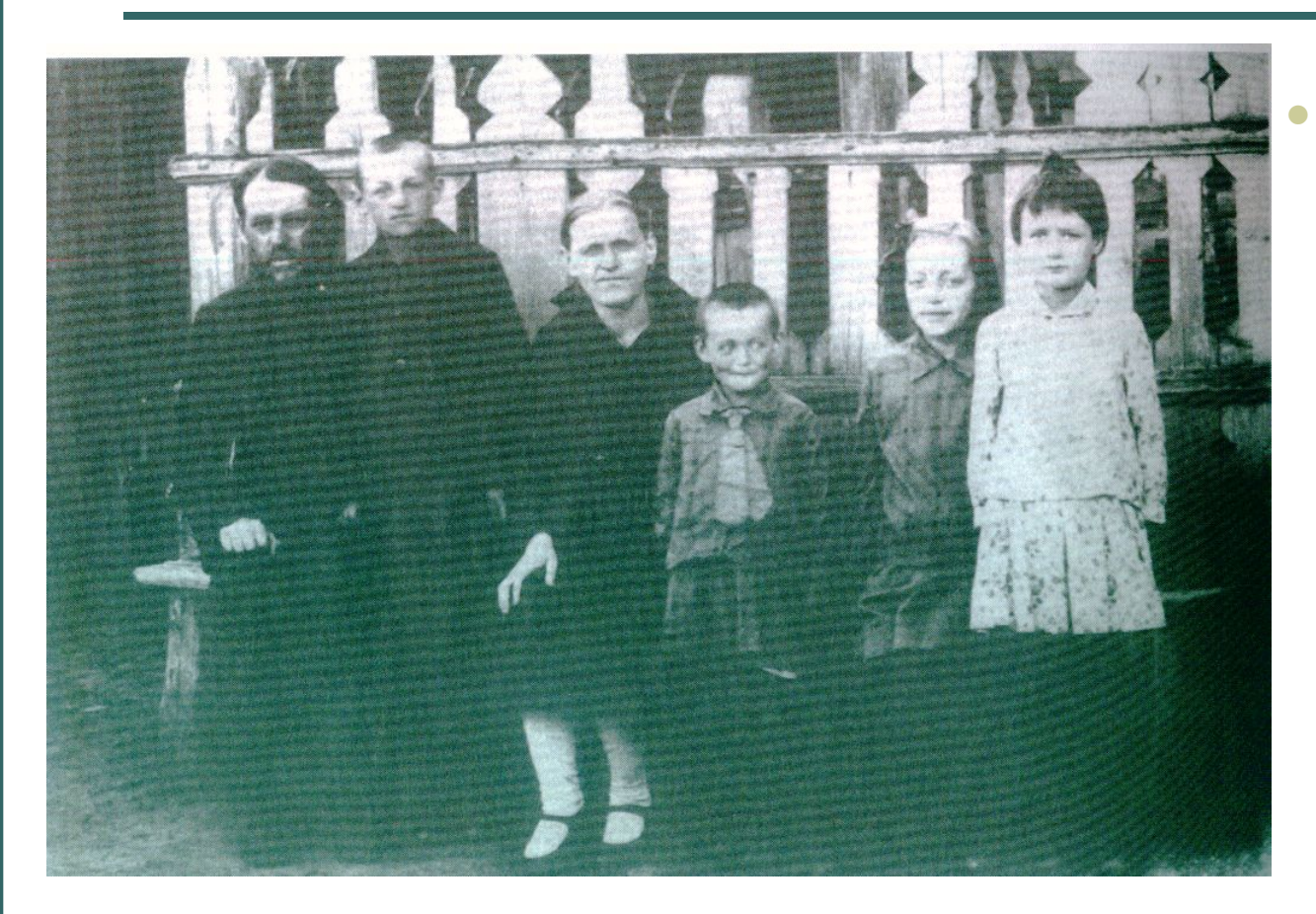

**Семья** рабочего А. Д. Маликова, погибшего на пароходе «Контролер»

#### Новый проект моста

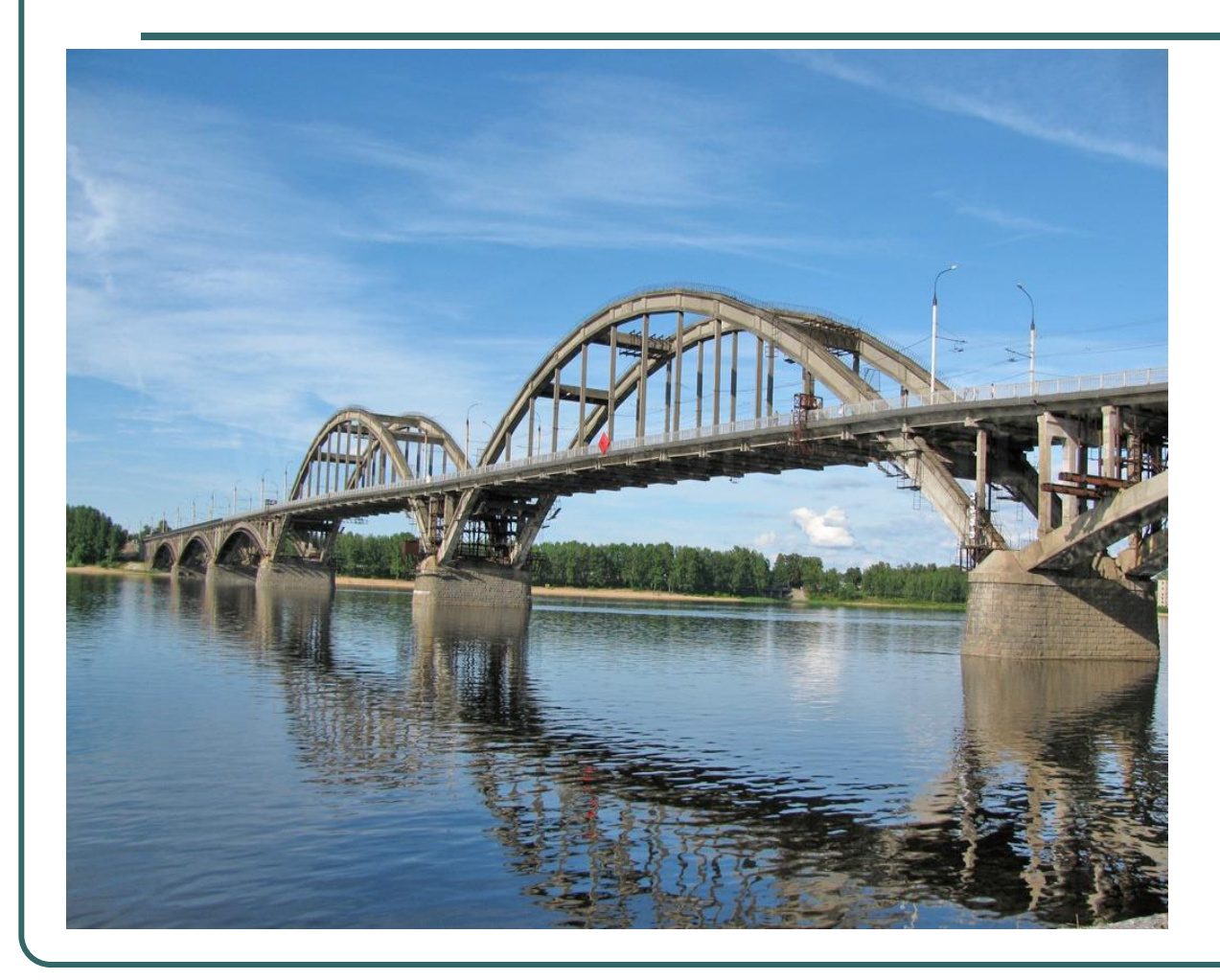

∙ Через Волгу должен был перекинуться шестипролетный сборный железобетонный мост, арочной конструкции, общей длиной 639,8 метра.

# 1957 год – возобновлено строительство моста

- Опоры моста сооружались не из сборного железобетона, а из монолитного
- В 1959 году было закончено строительство 4 опор

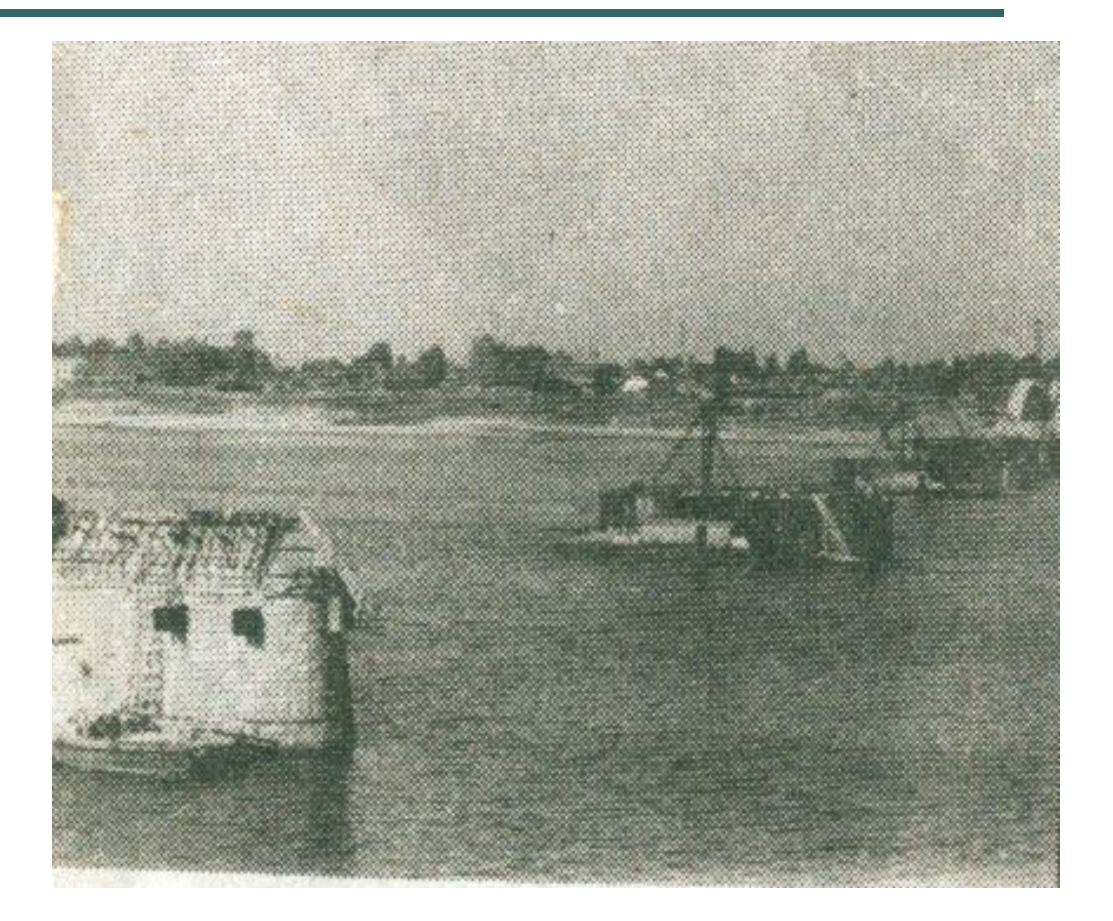

#### Возведение малых арок

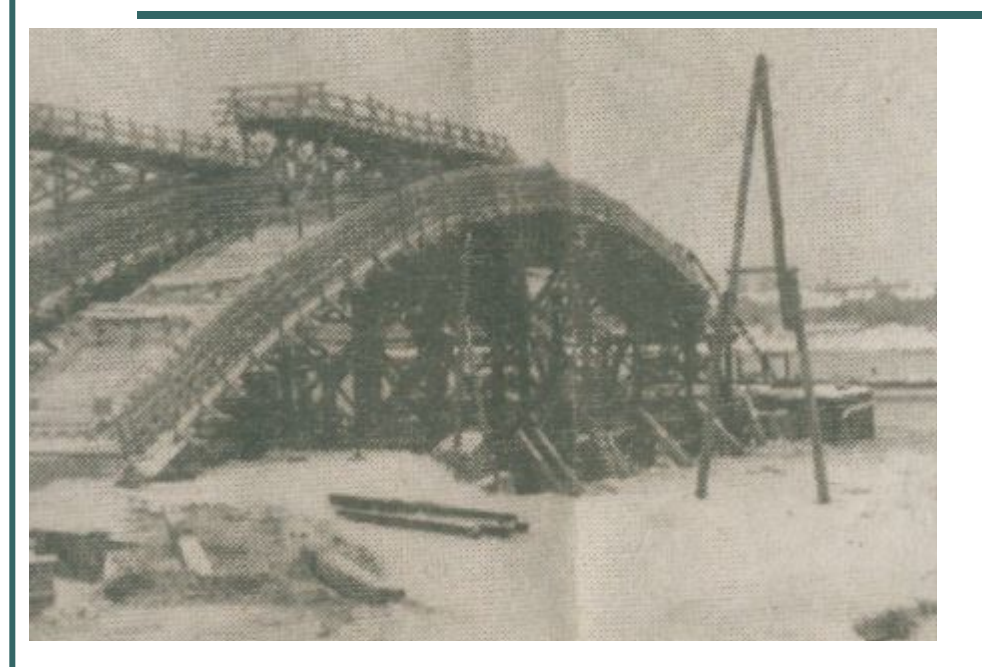

Высота малой арки составляла 80 метров

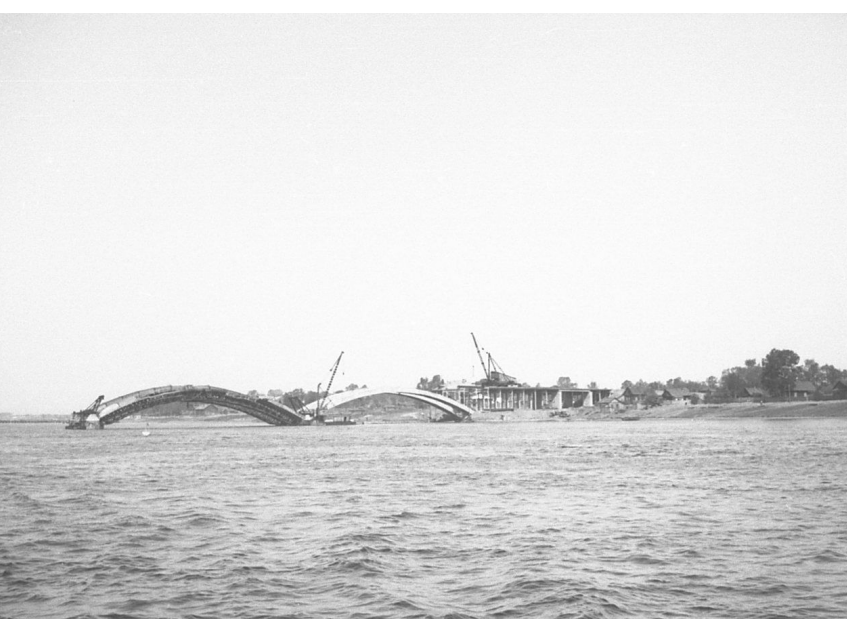

- Зимой 1960-1961 гг. построили первую арку моста.
- Летом 1961 г. встали бетонные дуги над 2 и 6 пролетами.

#### Возведение малых арок

- Последнюю малую арку строители решили закончить к XXII съезду партии.
- Если раньше на каждую арку уходило около 2 месяцев, то эту арку построили всего за 15 дней.

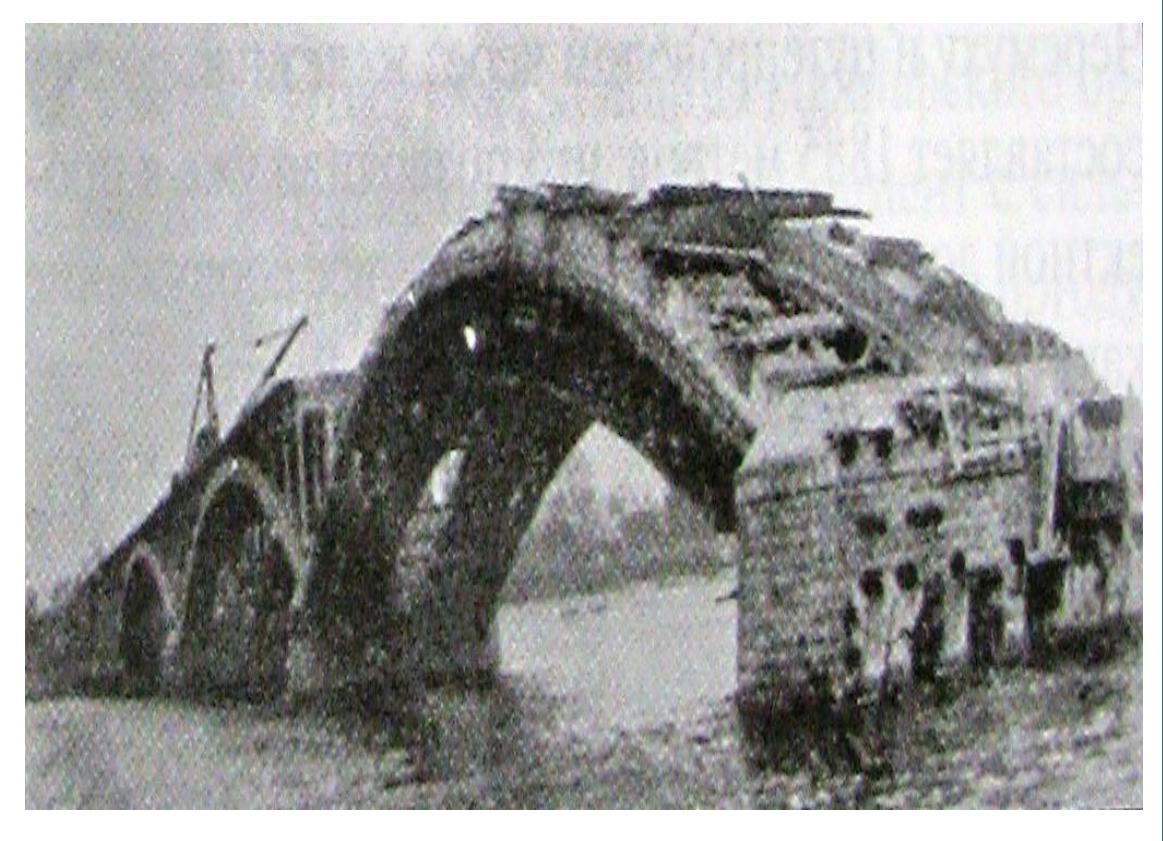

## Сооружение больших судоходных арок

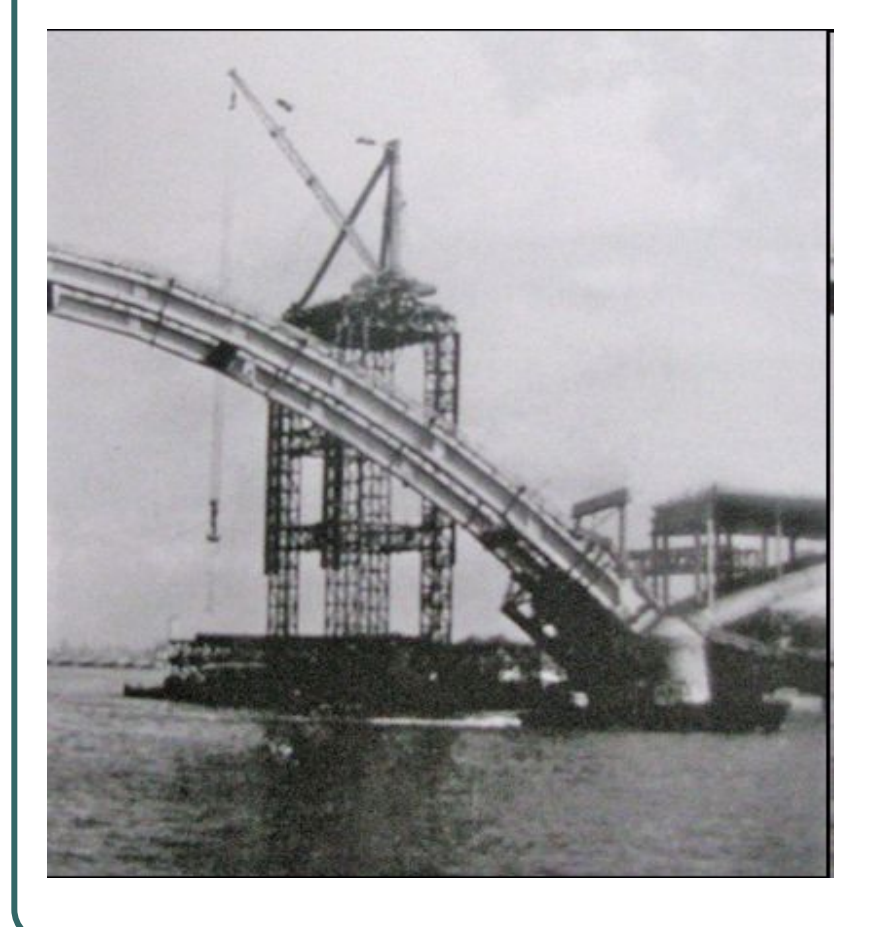

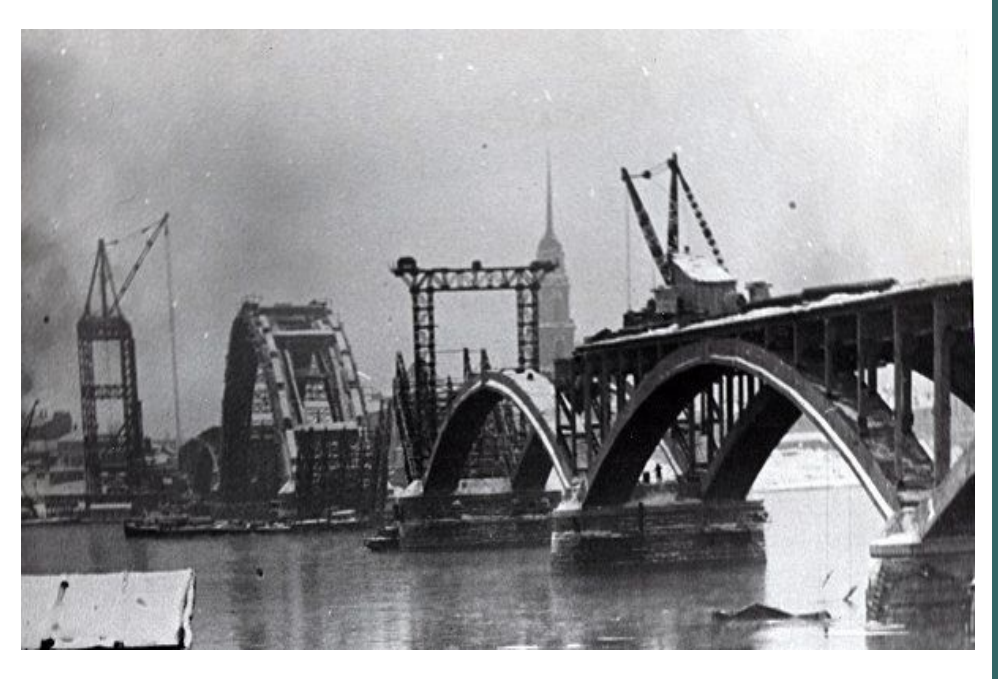

• Высота большой арки составляла 128 метров

#### Сооружение больших судоходных арок

- На 5 опоре дуги стали наращивать в обе стороны по направлению к 6 и 4 опоре.
- Когда они достигли 30 метров, 5-я опора представляла собой красивое и необычное зрелище, точно исполинская чайка присела на воду и вскинула в обе стороны 30-метровые крылья.
- Строители так и прозвали эту конструкцию «птичка».

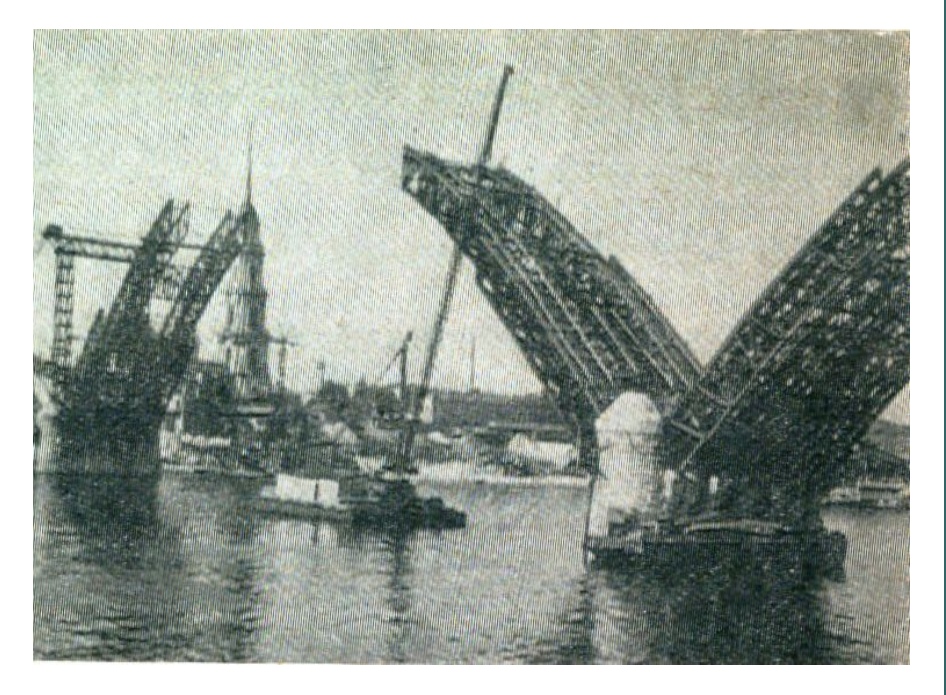

*● Осталось ждать совсем недолго*, *Когда во весь гигантский рост Поднимется над синей Волгой*, *Как богатырь*, *красавец мост*.

25 августа 1963 г. открылся мост через Волгу

# Рыбинский мост – уникальная архитектурная постройка

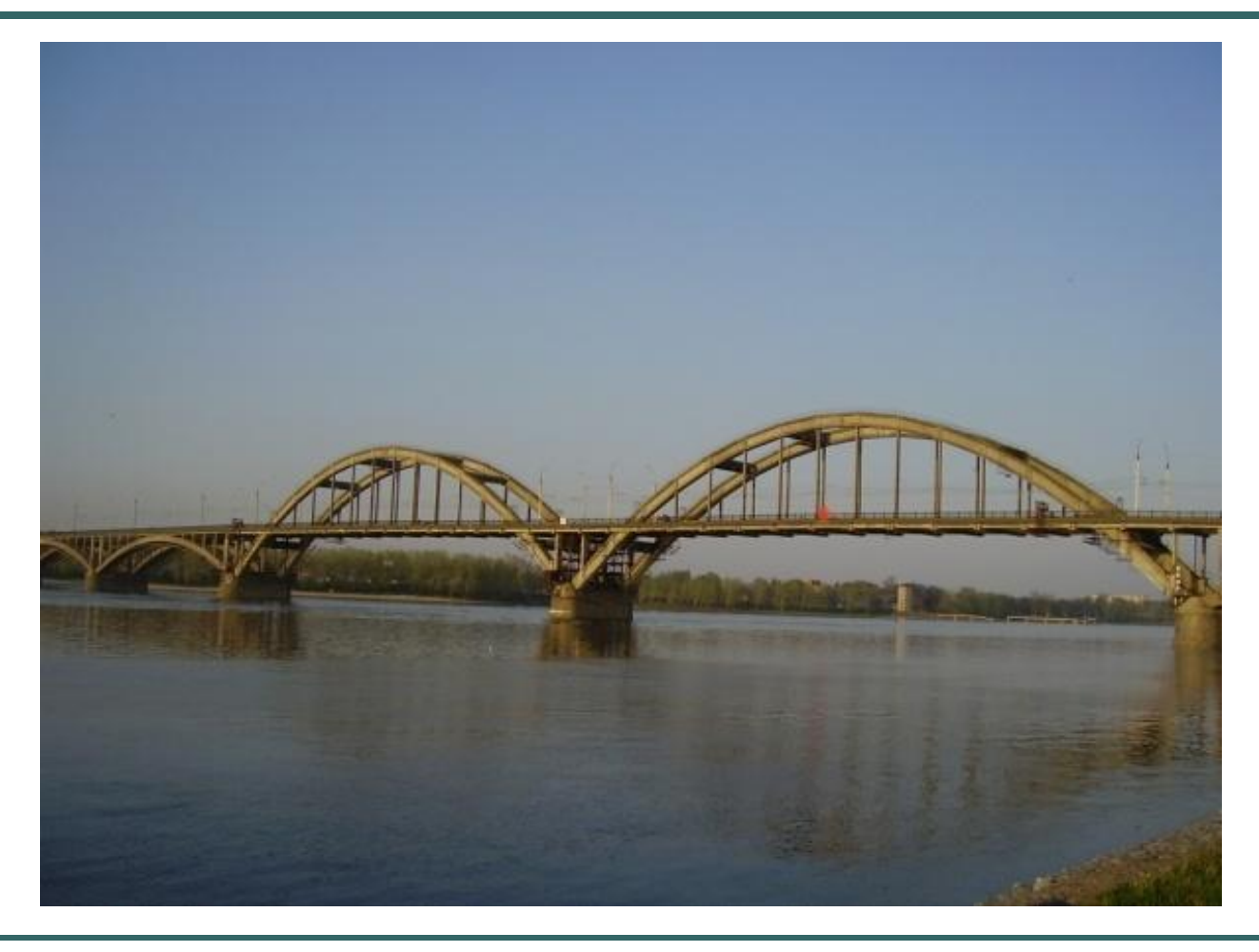

### Рыбинский мост – один из красивейших мостов на Волге

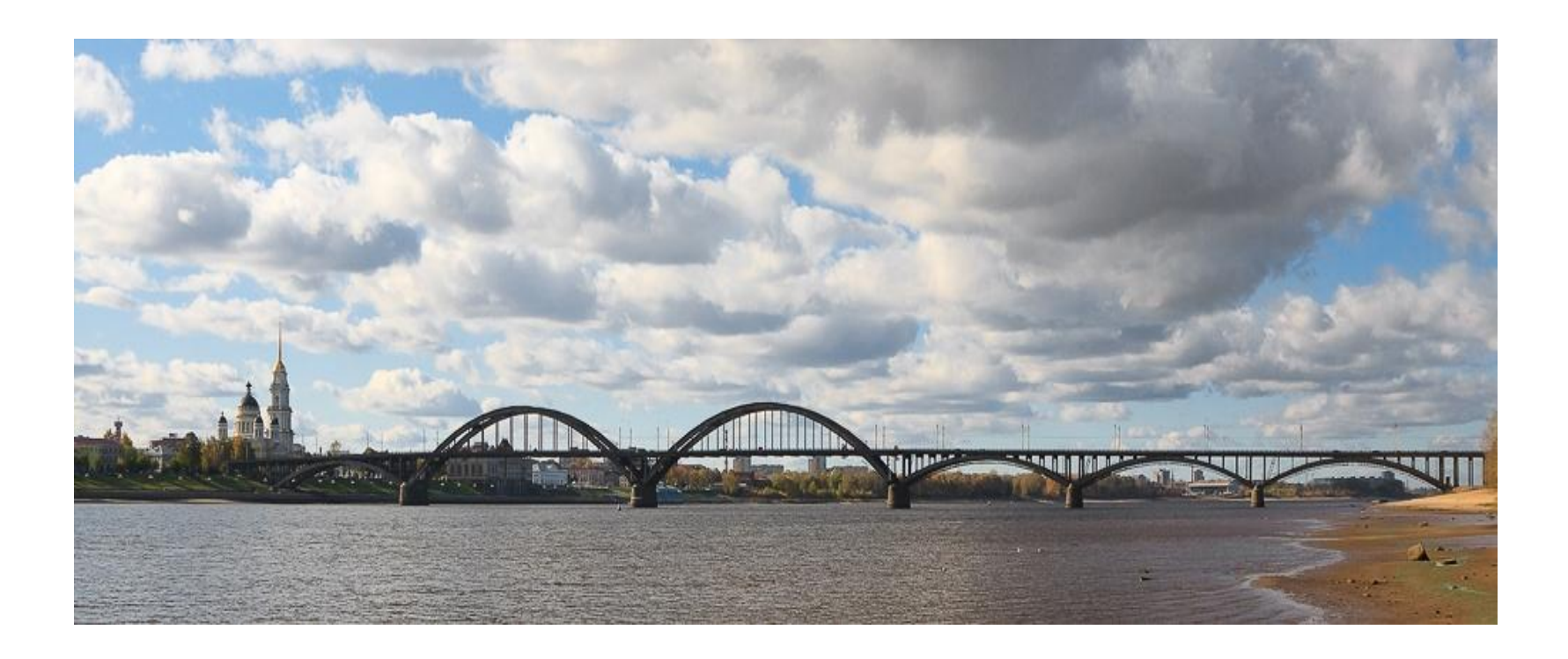

### Заключение

• Рыбинск расположен на правом и левом берегу Волги. • Первоначально связь с Заволжьем осуществлялась при помощи лодок и небольших пароходиков. Потребность в мосте через Волгу остро возникла в 30-е гг. 20 века.

#### заключение с производительно Заключение

- Этапы строительства:
	- •1939-1941 гг. первоначальный план. Строительства не закончено.
	- 1957-1963 гг. новый план. Создание автодорожного моста, соединившего не только районы города, но и Ярославскую трассу и северные районы страны. Методы строительства:
		- •Новейшие
		- •Быстрые
		- •оригинальные

#### Заключение

• С появлением моста изменился весь облик города.

• И мы теперь не можем представить Рыбинск без этого оригинального и монументального сооружения. Это своего рода визитная карточка нашего города.

#### Литература

- Из истории строительства автодорожного моста через Волгу в г. Рыбинске// Анфас. 25 Сентября 2008.
- Михайлов А. Рыбинск.- Рыбинск: Издательство ОАО << Рыбинский Дом печати>>, 2006.- 104 с.
- Рапов М.А. Рыбинск. Ярославль. Верхнее -Волжское книжное издательство – 1968 г. – 160 с.
- Рыбинск и рыбинцы в годы Великой Отечественной войны (1941-1945 гг.) Документальный сборник.- Рыбинск: Издательство <<Рыбинск- Михайлов посад>>. 2005. -416 стр.

Старый Рыбинск. История города в описаниях современников. -Михайлов посад, 1993 г. – 337 с.

Дубинина В. Как переселяли город// Молога: Литературноисторический сборник. – Рыбинск: Рыбинское подворье, 1996. Вып. 2. – 80 с.

● Фото из архива Елисеева В.А.